# Gnomesort

## Worum geht es?

Gnomesort ist ein Sortieralgorithmus, der sehr einfach zu verstehen und zu programmieren ist. Er wurde von Hamid Sarbazi-Azad im Jahr 2000 unter dem Namen Stupid Sort veröffentlicht. Später wurde das Verfahren von Dick Grune Gnome Sort genannt.

## Der Algorithmus aus der Sicht eines Gartenzwergs

Ein Gnom G (garden gnome, Gartenzwerg) steht vor der Aufgabe, eine Reihe von n Blumentöpfen nach aufsteigender Grösse zu sortieren. Dabei führt er, abhängig von seiner Position, die folgenden Aktionen aus:

1. Steht er an Position 1, geht er einen Schritt nach rechts.

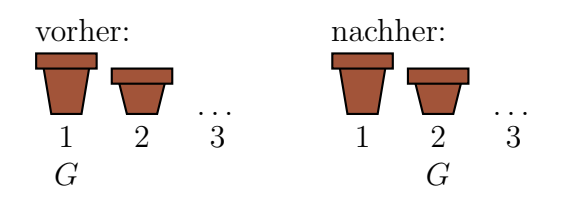

2. Steht er an der Position  $i$   $(1 \lt i \leq n)$  und ist der linke Topf nicht grösser als der rechte, geht er eine Position nach rechts.

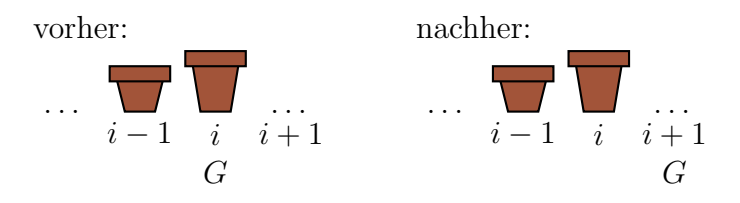

3. Steht er an der Position  $i$   $(1 \lt i \leq n)$  und ist der linke Topf grösser als der rechte, vertauscht er beide Töpfe und geht danach eine Position nach links.

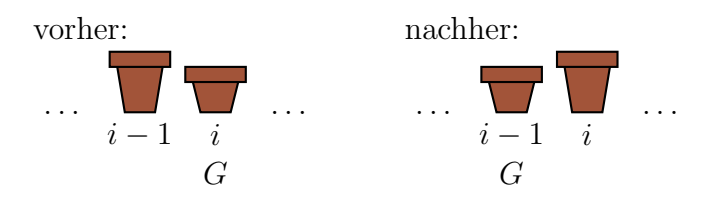

4. Steht er an der Position  $n + 1$ , ist er fertig und die Blumentöpfe sind aufsteigend sortiert.

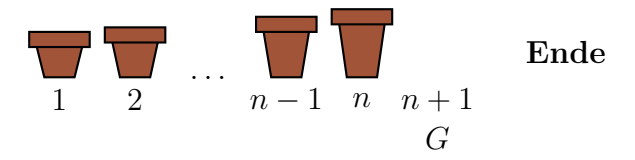

# Der Algorithmus in Pseudocode

```
GNOMESORT(L)1 n \leftarrow L.length2 i \leftarrow 13 while i \leq n4 if i = 15 i \leftarrow i + 16 else if L[i-1] \le L[i]7 i \leftarrow i + 18 else:
9 vertausche L[i-1] mit L[i]10 i \leftarrow i - 1
```
## Aufgabe 1

Erstelle ein Python-Modul mit dem Namen gnomesort.py und implementiere darin die Funktion gnomesort(L), welche die Liste L nach dem Gnomesort-Algorithmus sortiert.

- Beachte, dass im obigen Pseudocode das erste Element den Index 1 hat, während Python die Indizierung der Listen mit 0 beginnt.
- Will man in Python z. B. die Elemente i=3 und i=4 einer Liste L vertauschen, so geht das am einfachsten mit einer Mehrfachzuweisung: L[3], L[4] = L[4], L[3]

### Aufgabe 2

Zeige schrittweise, wie Gnomesort die Liste rechts sortiert. Notiere den Zustand der Liste nach jeder Vertauschung. 7 2 3 9 5

# Aufgabe 3

Wie viele Schritte (Aktionen) muss der Gartenzwerg in der folgenden Situation ausführen?

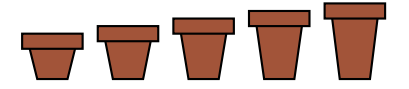

### Aufgabe 4

Wie viele Schritte (Aktionen) sind nötig, um 1, 2, 3, 4,  $\dots$  absteigend sortierte Blumentöpfe aufsteigend zu sortieren? Finde eine Formel für  $n$  Blumentöpfe

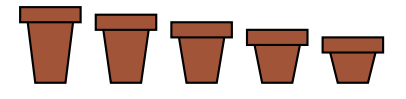